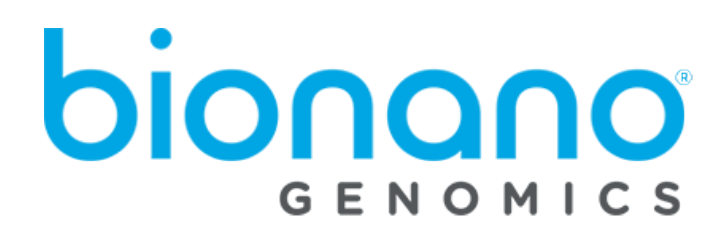

## Bionano Access ® v1.4 Release Notes

Document Number: 30272 Document Revision: E

For Research Use Only. Not for use in diagnostic procedures. Copyright © 2019 Bionano Genomics Inc. All Rights Reserved

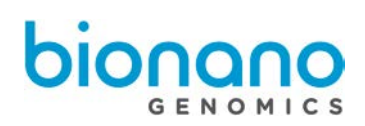

# **Table of Contents**

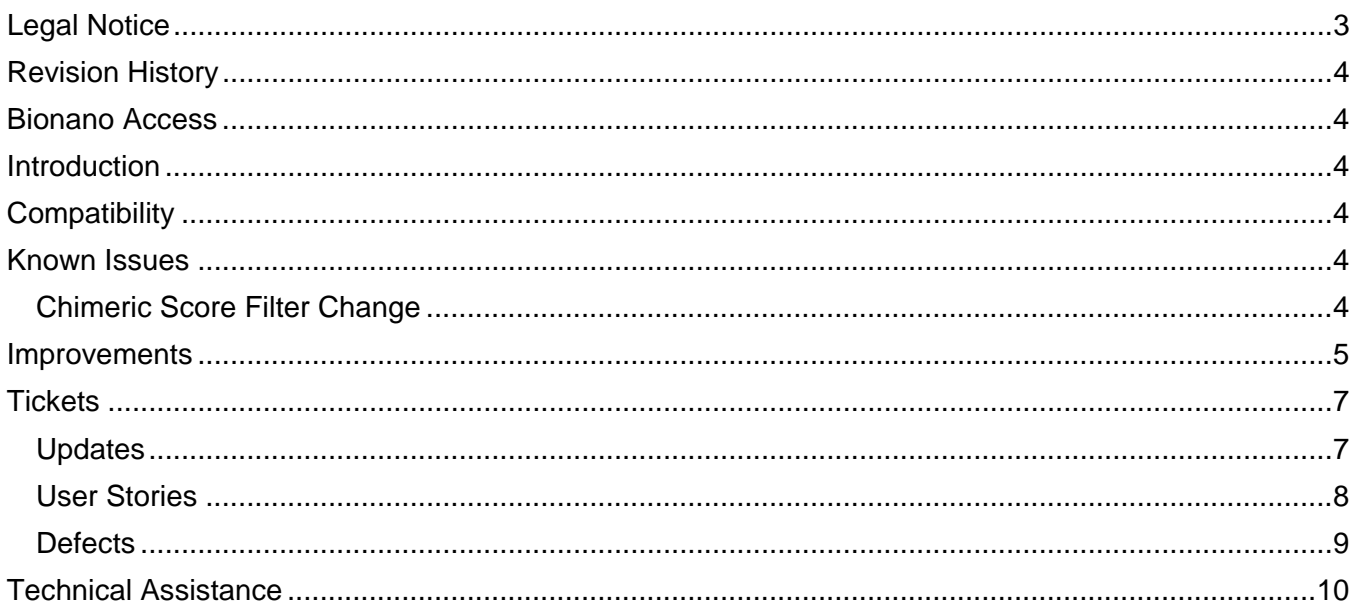

# <span id="page-2-0"></span>Legal Notice

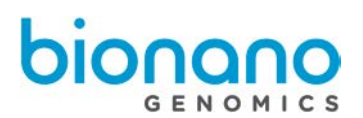

#### **For Research Use Only. Not for use in diagnostic procedures.**

This material is protected by United States Copyright Law and International Treaties. Unauthorized use of this material is prohibited. No part of the publication may be copied, reproduced, distributed, translated, reverseengineered or transmitted in any form or by any media, or by any means, whether now known or unknown, without the express prior permission in writing from Bionano Genomics. Copying, under the law, includes translating into another language or format. The technical data contained herein is intended for ultimate destinations permitted by U.S. law. Diversion contrary to U. S. law prohibited. This publication represents the latest information available at the time of release. Due to continuous efforts to improve the product, technical changes may occur that are not reflected in this document. Bionano Genomics reserves the right to make changes in specifications and other information contained in this publication at any time and without prior notice. Please contact Bionano Genomics Customer Support for the latest information.

BIONANO GENOMICS DISCLAIMS ALL WARRANTIES WITH RESPECT TO THIS DOCUMENT, EXPRESSED OR IMPLIED, INCLUDING BUT NOT LIMITED TO THOSE OF MERCHANTABILITY OR FITNESS FOR A PARTICULAR PURPOSE. TO THE FULLEST EXTENT ALLOWED BY LAW, IN NO EVENT SHALL BIONANO GENOMICS BE LIABLE, WHETHER IN CONTRACT, TORT, WARRANTY, OR UNDER ANY STATUTE OR ON ANY OTHER BASIS FOR SPECIAL, INCIDENTAL, INDIRECT, PUNITIVE, MULTIPLE OR CONSEQUENTIAL DAMAGES IN CONNECTION WITH OR ARISING FROM THIS DOCUMENT, INCLUDING BUT NOT LIMITED TO THE USE THEREOF, WHETHER OR NOT FORESEEABLE AND WHETHER OR NOT BIONANO GENOMICS IS ADVISED OF THE POSSIBILITY OF SUCH DAMAGES.

#### **Patents**

Products of Bionano Genomics<sup>®</sup> may be covered by one or more U.S. or foreign patents.

#### **Trademarks**

The Bionano Genomics logo and names of Bionano Genomics products or services are registered trademarks or trademarks owned by Bionano Genomics in the United States and certain other countries.

Bionano Genomics®, Saphyr®, Saphyr Chip®, and Bionano Access® are trademarks of Bionano Genomics, Inc. All other trademarks are the sole property of their respective owners.

No license to use any trademarks of Bionano Genomics is given or implied. Users are not permitted to use these trademarks without the prior written consent of Bionano Genomics. The use of these trademarks or any other materials, except as permitted herein, is expressly prohibited and may be in violation of federal or other applicable laws.

© Copyright 2019 Bionano Genomics, Inc. All rights reserved.

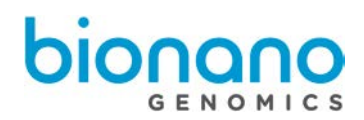

## <span id="page-3-0"></span>**Revision History**

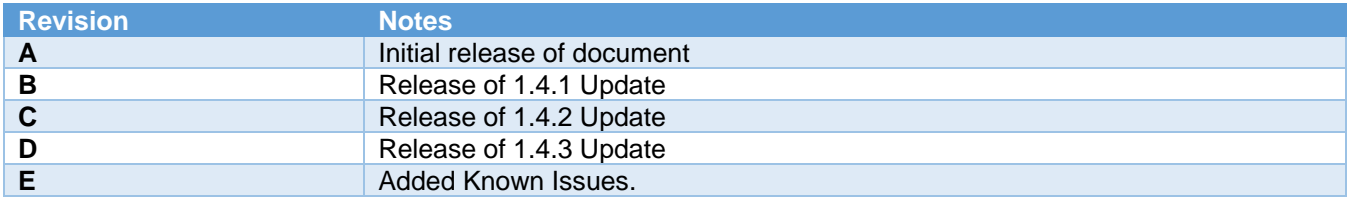

# <span id="page-3-1"></span>Bionano Access

This document describes the v1.4 release of Bionano Access®. In this document we will provide an overview of what is changing with this release so that you may better understand the impact of moving to this version of our visualization software. Should you have any questions please contact [support@bionanogenomics.com.](mailto:support@bionanogenomics.com)

## <span id="page-3-2"></span>**Introduction**

Bionano Access v1.4 is a new release of our Bionano Access product. Bionano Access supports Windows, Mac, and Linux systems. Data between users is shared using projects, and performance is much improved through rendering optimizations and graphics acceleration. This application is designed for install on a single centralized server that can be shared across an organization. For information about system requirements and installation please refer to our Installation Guide (P/N 30170).

## <span id="page-3-3"></span>**Compatibility**

Bionano Access is compatible with data generated on both Irys and Saphyr instruments. Existing Irys Data generated via Auto Detect v2.1.4 or IrysSolve v2.1 pipeline can be uploaded into Bionano Access. Bionano Access is compatible with Saphyr Control Software v3.1 and v4.8.

Bionano Access is designed to integrate directly with the Bionano Solve® v3.4 pipeline running on Saphyr Compute and Bionano Compute servers. Compute configurations which are not directly compatible will continue to be supported from the command line, with a manual import of results into Bionano Access.

## <span id="page-3-4"></span>Known Issues

#### <span id="page-3-5"></span>Chimeric Score Filter Change

In Access v1.4.3, we repaired the chimeric score filter on variant annotations of *de novo* assemblies. In previous versions, this filter was not functional. In v1.4.3, the pass selection will only show records whose score is 'pass'. The fail selection will only show records whose chimeric score is 'fail'. The all selection will all records including those whose chimeric score is 'not applicable'. Currently, the chimeric score for all insertion and deletion calls will be 'not applicable'; those calls would only be shown when the all selection option is enabled.

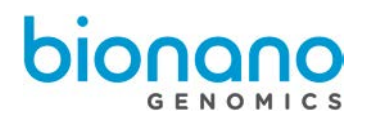

## <span id="page-4-0"></span>Improvements

Below is a brief description of new features that have been added with this release. For more detailed information on these new features please refer to our user manuals and video tutorials.

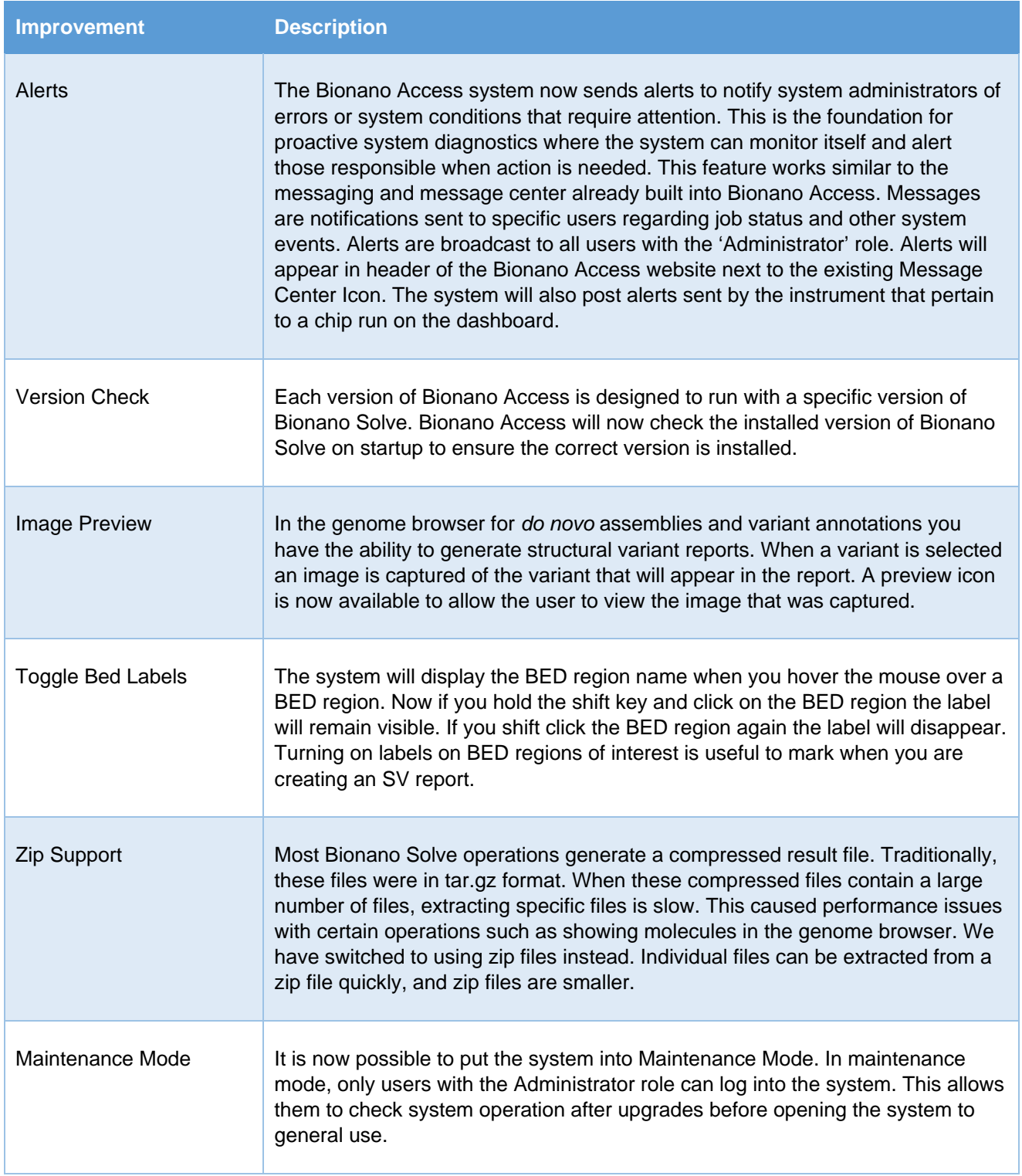

 $\overline{\phantom{a}}$ 

and the control of the control of the control of the control of

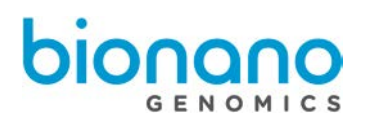

 $\overline{\phantom{a}}$ 

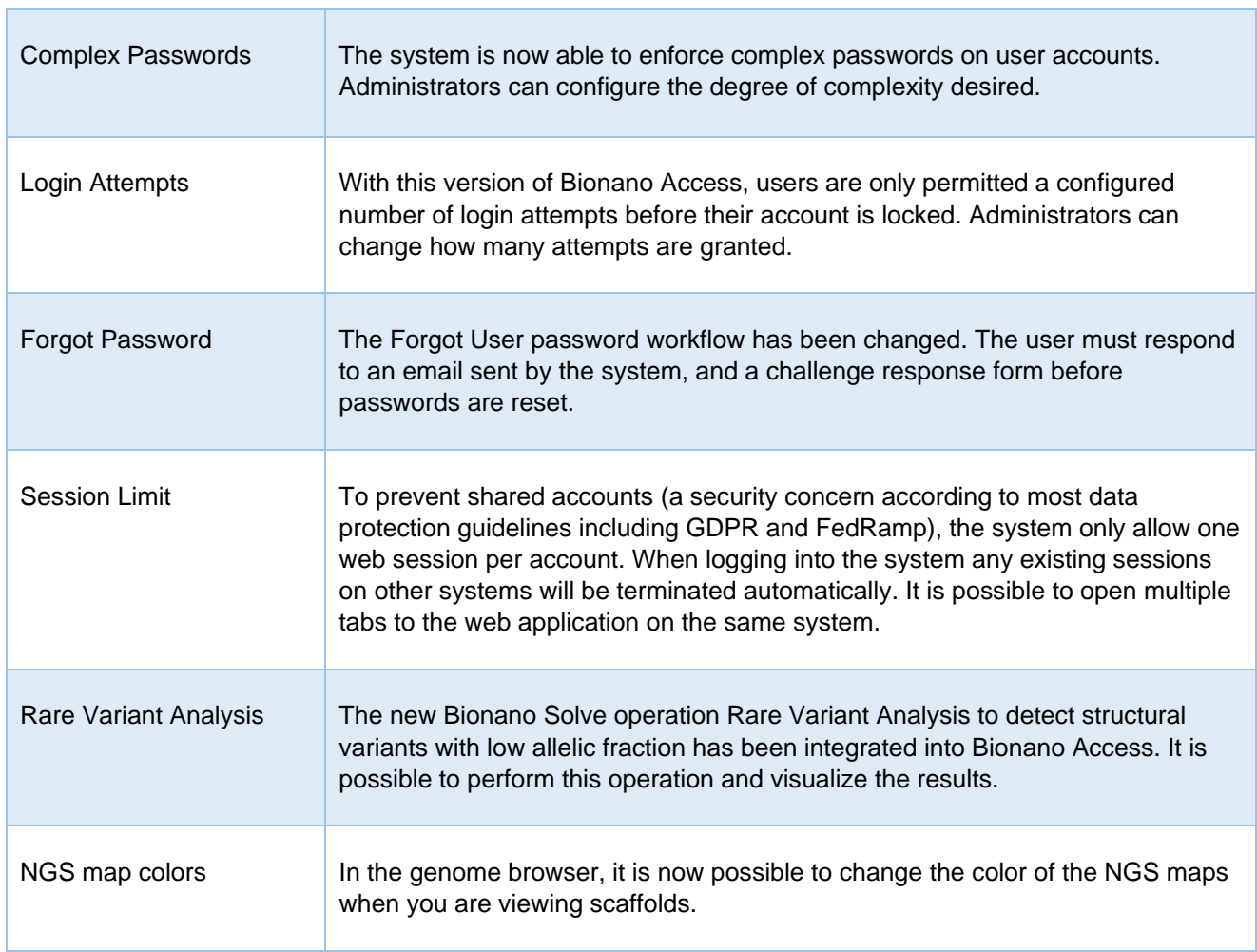

# <span id="page-6-0"></span>**Tickets**

### <span id="page-6-1"></span>**Updates**

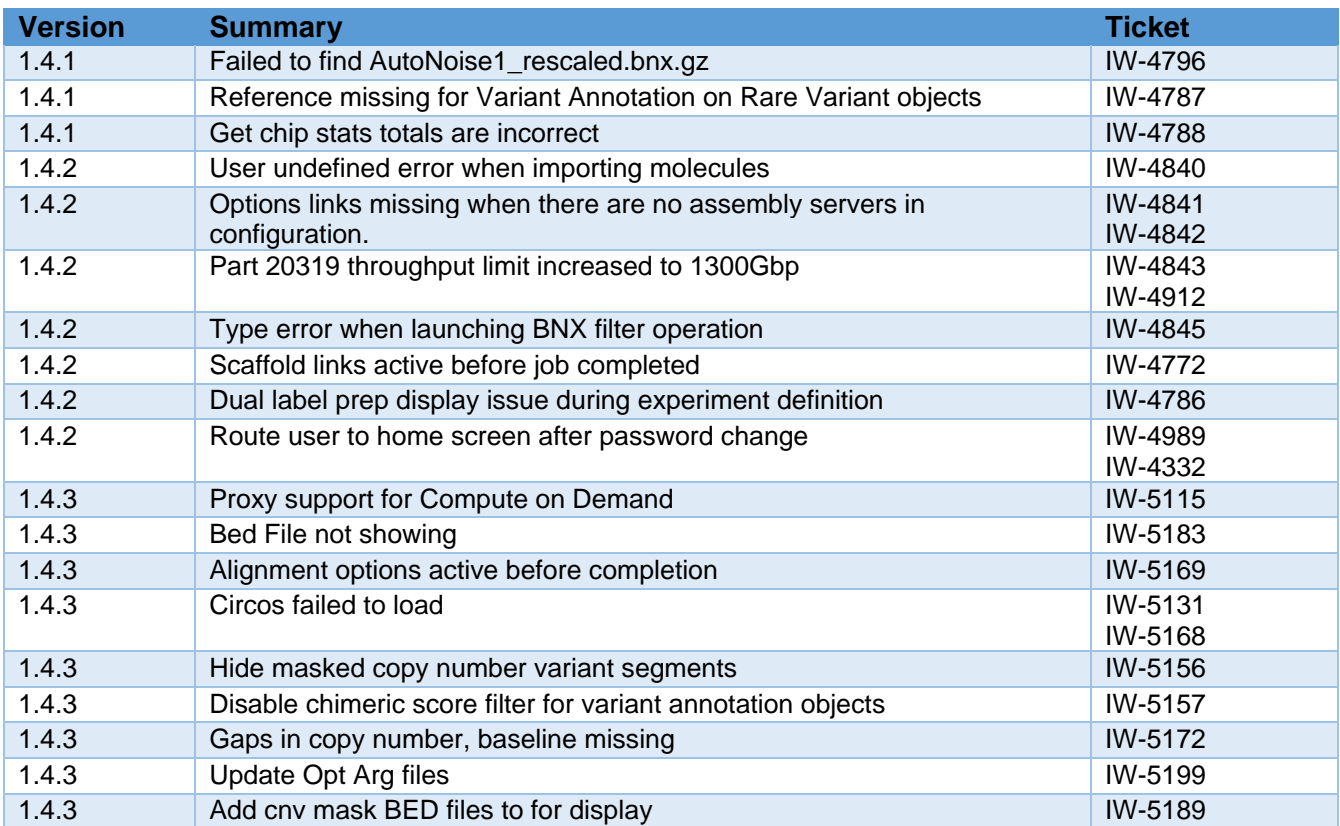

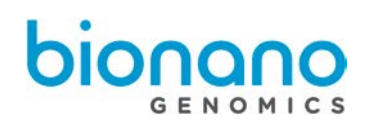

## <span id="page-7-0"></span>User Stories

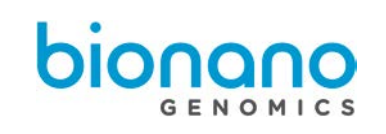

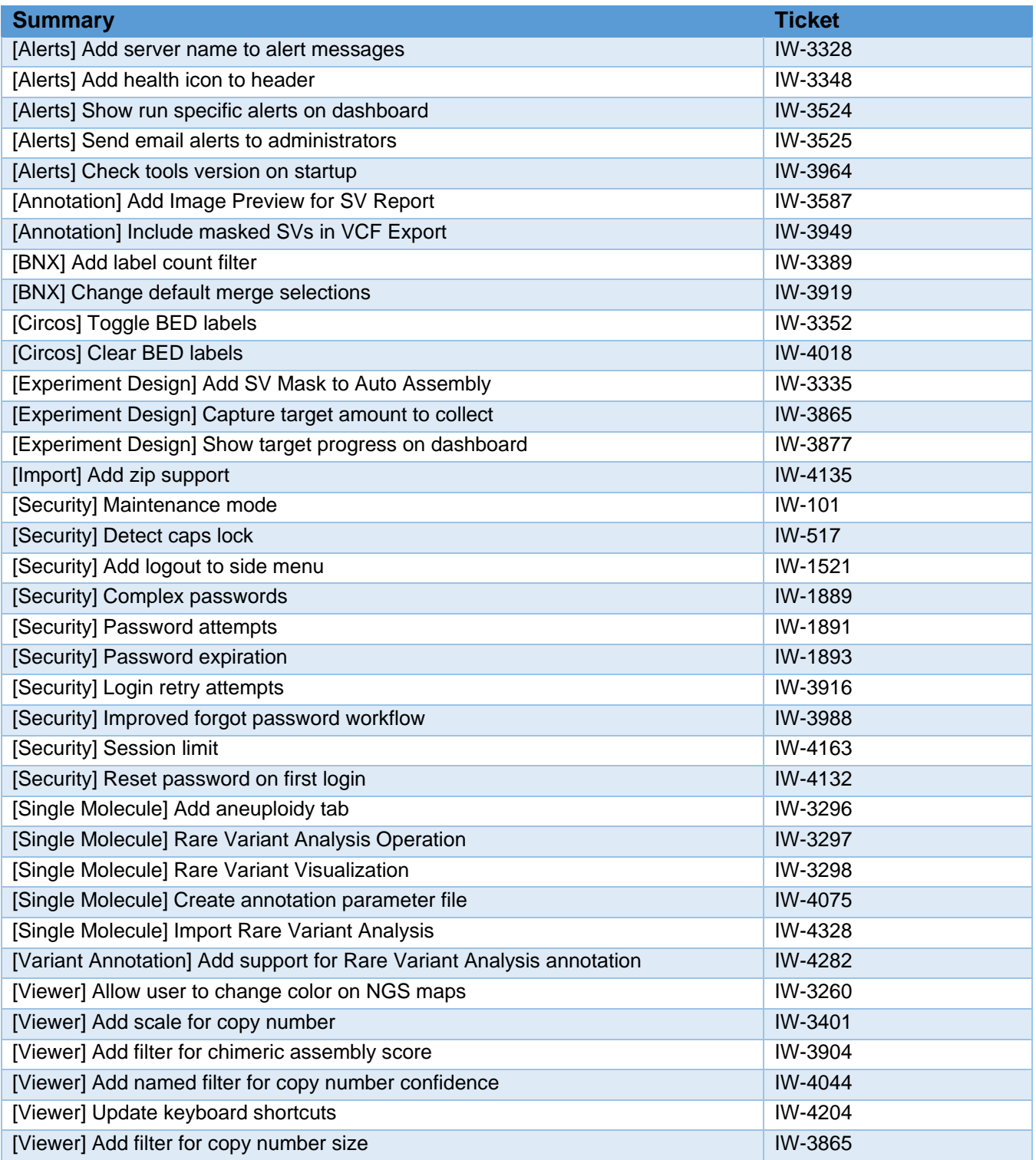

### <span id="page-8-0"></span>**Defects**

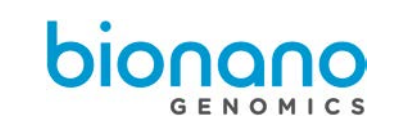

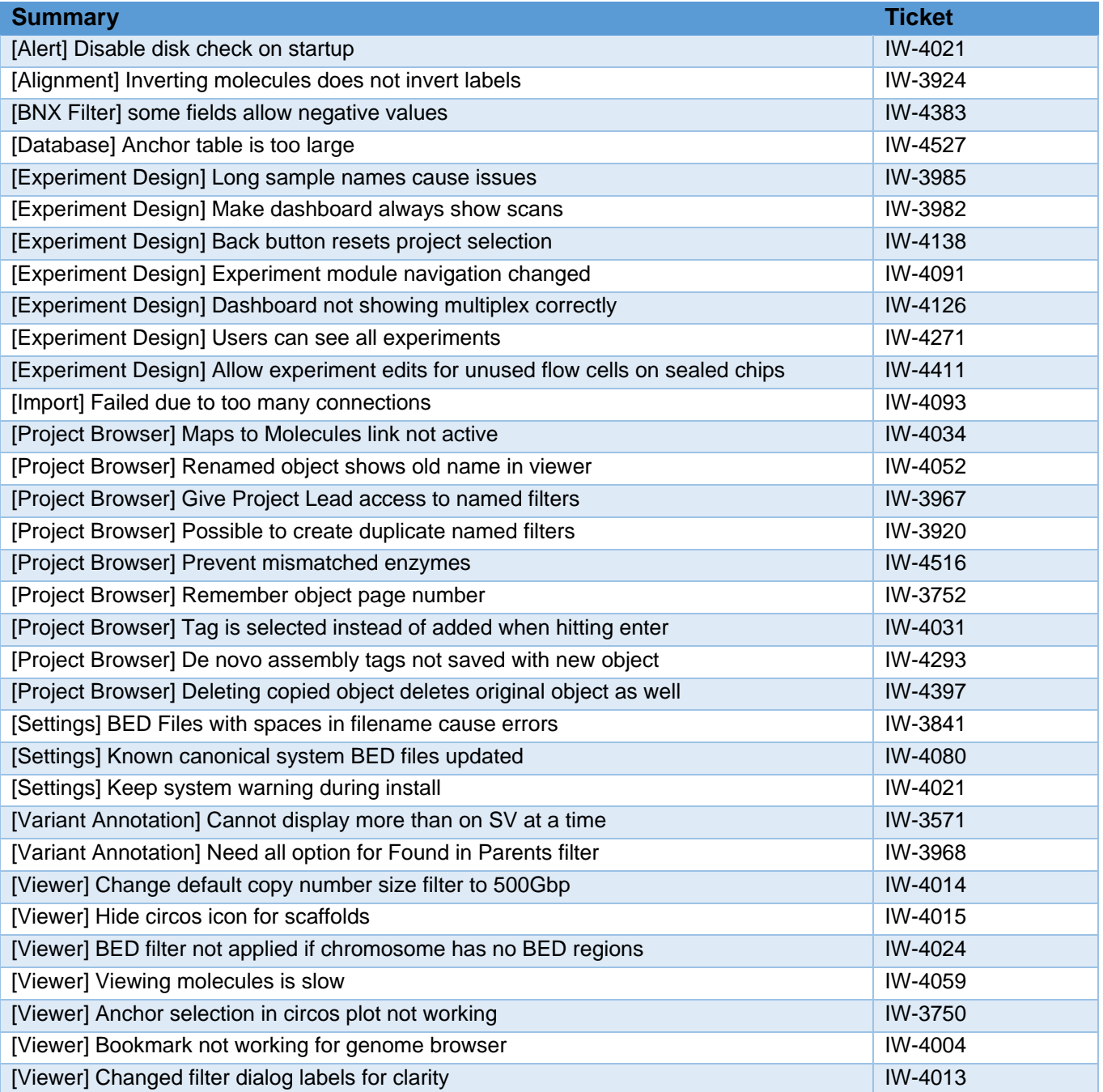

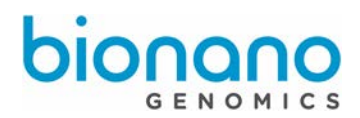

# <span id="page-9-0"></span>Technical Assistance

For technical assistance, contact Bionano Genomics Technical Support.

You can retrieve documentation on Bionano products, SDS's, certificates of analysis, frequently asked questions, and other related documents from the Support website or by request through e-mail and telephone.

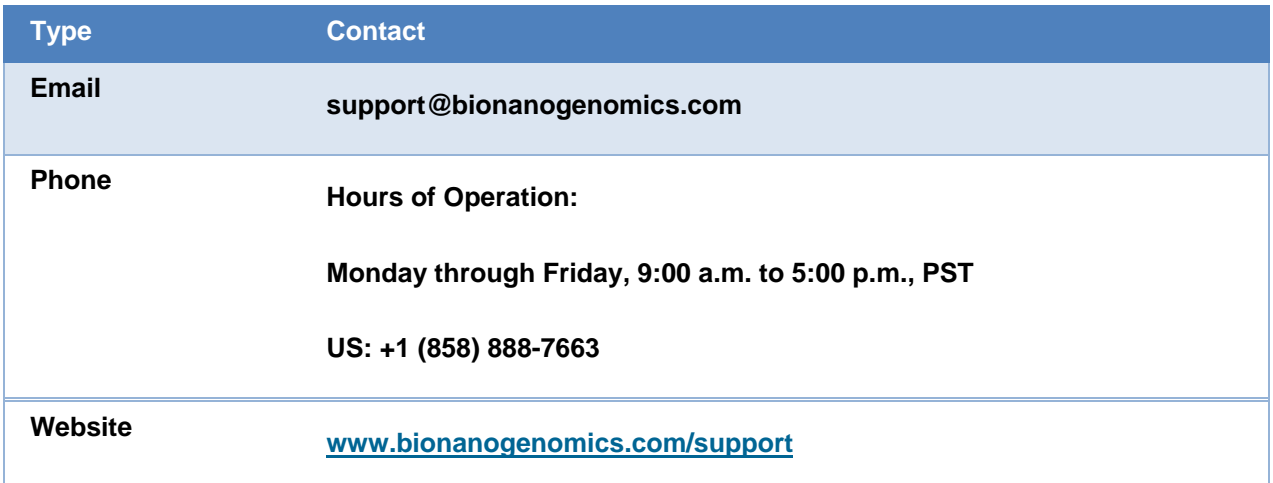

Bionano Genomics, Inc. 9540 Towne Centre Drive, Suite 100 San Diego, CA 92121